© *J.-B. A. K.* <*jean-baptiste.apoung@math.u-psud.fr*>

Devoir surveille : 07 avril 2016 ( Dur ´ ee 1h15 ) ´

#### IMPORTANT- Consignes

- Les notes de cours et les scripts de TP sont autorises. La consultation des pages Internet, en particulier de votre message ´ électronique, est interdite. Le non respect de cette consigne entraînera l'annulation de votre note.
- Commencez par créer un répertoire M325 DS1 <sub>-</sub>### où ### est votre NOM. Travailler dans ce répertoire. Il devra contenir tous les fichiers dont vous aurez eu besoin.
- Lorsque la réponse à une question nécessite des commentaires rédigés, vous devez mettre ces commentaires dans vos fichiers en utilisant les commentaires du langage C.
- A la fin de l'examen, vous devez envoyer votre répertoire  $M325_D51_$  ### zippé, par mail à l' adresse suivante : **jean-baptiste.apoung@math.u-psud.fr**

# Theme - ` 1 *Probleme `*

On considère l'équation aux dérivées partielles suivante :  $\Omega \subset \mathbb{R}^2$ .

<span id="page-0-1"></span>
$$
\begin{cases}\n-\Delta u(x,y) = f(x,y), & \forall (x,y) \in \Omega =]a, b[\times]c, d]. \\
u(x,y) = g(x,y), & \forall (x,y) \in \partial\Omega,\n\end{cases}
$$
\n(1)

où,  $f$  et  $g$  sont des fonctions données continues.

Nous nous intéressons à sa discrétisation par différences finies sur une grille de  $\overline{\Omega}$  de pas h dans chaque direction et de sommets  $(x_i, y_j)$ ,  $0 \le i \le n_x + 1$ ,  $0 \le j \le n_y + 1$  avec  $x_0 = a$ ,  $x_{n_x+1} = b$ ,  $y_0 = c$ ,  $y_{n_y+1} = d$ . Un schéma aux différences finies

En séance de TDM (voir TP1) nous avons construit le schéma à  $5$  points suivant :

<span id="page-0-2"></span>
$$
\begin{cases}\n\frac{-u_{i-1,j} - u_{i+1,j} - u_{i,j+1} - u_{i,j-1} + 4u_{i,j}}{h^2} = f(x_i, y_j), & 1 \le i \le n_x \quad 1 \le j \le n_y \\
u_{i,j} = g(x_i, y_j) & i, j \text{ tels que } (x_i, y_j) \in \partial\Omega\n\end{cases}
$$
\n(2)

où  $u_{i,j}$  est une valeur approchée de  $u(x_i, y_j)$  pour tout  $0 \le i \le n_x + 1, 0 \le j \le n_y + 1$ . Le *stencil* associé à ce schéma est le stencil G de la figure FIGUR[E1.](#page-0-0)

On souhaite à présent proposer un schémas dont le *stencil* est un peu plus large tout en demeurant compact.

Q-1 : (Stencils plausibles :) On propose les *stencils* ci-dessous voir Figur[e1](#page-0-0); dire en vous basant sur le cours, lesquels sont susceptibles de produire un schéma numérique pour la discrétisation de [\(1\)](#page-0-1).(Les segments de droites sont *les interactions engagées dans la production du schéma.*)

<span id="page-0-0"></span>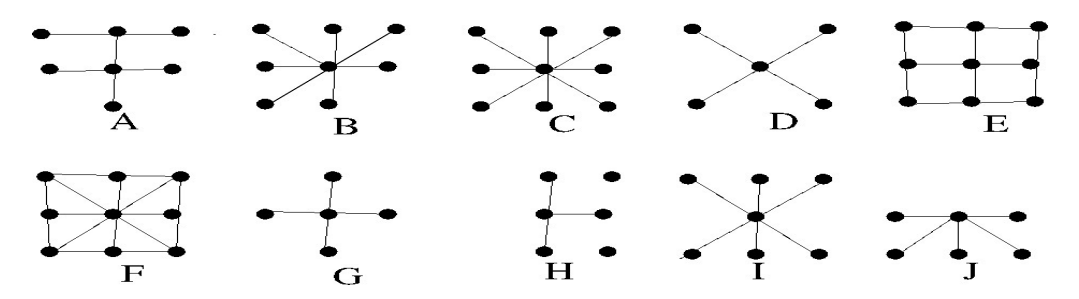

FIGURE 1 – Quelques *stencils*

## $Q-2$  : (Stencil retenu : schéma à 9 points)

Dans la suite nous optons pour le schéma à 9 points dont le stencil de production est C de la FIGUR[E1](#page-0-0) et défini par :

<span id="page-1-0"></span>
$$
\begin{cases}\n\frac{-u_{i-1,j-1} - u_{i-1,j+1} - u_{i+1,j-1} - u_{i+1,j+1} - 2u_{i-1,j} - 2u_{i+1,j} - 2u_{i,j+1} - 2u_{i,j-1} + 12u_{i,j}}{4h^2} \\
= f(x_i, y_j), \quad \forall i, j \quad \text{tels que} \quad 1 \le i \le n_x, \quad 1 \le j \le n_y \\
u_{i,j} = g(x_i, y_j), \quad \forall i, j \quad \text{tels que} \quad (x_i, y_j) \in \partial\Omega\n\end{cases} (3)
$$

Q-2-1 : Sachant que le schéma [\(3\)](#page-1-0) est une combinaison linéaire des schémas de *stencils* respectifs D et G de la FIGUR[E1,](#page-0-0) quel est l'odre minimum de consistance de ce schéma ?

Analyse

Q-2-2 : Peut-on aussi dire un mot sur la stabilité de de ce schéma?

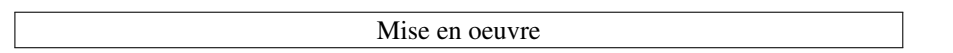

Dans cette partie, on prend  $f(x,y) = -4$ ,  $g(x,y) = x^2 + y^2$ ,  $\Omega = ]0,1[\times]0,1[$ , de sorte que la solution exacte soit  $u(x, y) = x^2 + y^2$ . On se servira des développements faits au TP1 en particulier des supports fournis à savoir les fichiers : **Laplacien2D.h, Laplacien2D.c, test Laplacien2D.c**

Q-3 : Construction et validation :

 $\overline{Q-3-1}$  : Construire le système linéaire  $Au = F$  associé au problème [\(3\)](#page-1-0). On créera une nouvelle fonction **void Laplacien2D construit systeme 9pts(Laplacien2D\* pb)**

Q-3-2 : Résoudre le système linéaire obtenu.

Q-3-3 : Enregistrer la solution obtenue dans un fichier "solution9Pts.txt" dans un format adapté pour *gnuplot*. Afficher (dans le terminal) l'erreur en norme  $L^{\infty}$  commise.

## Q-4 : Comparaison :

 $\overline{Q^{-4-1}}$  : Dans un même graphique afficher les solutions obtenue avec le schéma à 5 points (voir [\(2\)](#page-0-2)) et le schéma a 9 points (voir [\(3\)](#page-1-0)). Commentez les observations. `

 $Q$ -4-2 : Afficher en norme  $L^{\infty}$  les erreurs commises pour ces deux schémas. Commentez les résultats.

Vers un problème non stationnaire

On considère l'équation de la chaleur suivante

$$
\begin{cases}\n\frac{\partial u(t,x,y)}{\partial t} - \Delta u(t,x,y) &= f(t,x,y), \quad \forall (t,x,y) \in ]0,T[ \times \Omega, \\
u(t,x,y) &= g(t,x,y), \quad \forall (t,x,y) \in [0,T] \times \partial \Omega, \\
u(0,x,y) &= u_0(x,y), \quad \forall (x,y) \in \overline{\Omega},\n\end{cases}\n\tag{4}
$$

ouð f, g,  $u_0$  sont des fonctions suffisamment régulière données, avec une relation de compatibilité entre  $u_0$  et g.

En utilisant le schéma à 9 points en espace sur un maillage  $(x_i = a + ih, y_j = c + jh), i = 0, \ldots, n_x + 1, j =$  $0, \ldots, n_y + 1$  et un schéma Euler explicite en temps sur un maillage de pas  $\delta t$  (i.e.  $t_k = k \delta t$ ,  $k = 0, \ldots, M$ ) de  $[0, T]$ dans sa discrétisation on obtient le schéma totalement discret suivant :

<span id="page-2-0"></span>
$$
\begin{cases}\n\frac{u_{i,j}^{k+1} - u_{i,j}^k}{\delta t} + \frac{-u_{i-1,j-1}^k - u_{i-1,j+1}^k - u_{i+1,j-1}^k - u_{i+1,j+1}^k - 2u_{i-1,j}^k - 2u_{i,j+1}^k - 2u_{i,j+1}^k - 2u_{i,j-1}^k + 12u_{i,j}^k}{4h^2} \\
= f(t_k, x_i, y_j), \quad \forall k, i, j \text{ tels que } 0 \le k \le M, \quad 1 \le i \le n_x, \quad 1 \le j \le n_y \\
u_{i,j}^k = g(t_k, x_i, y_j), \quad \forall k, i, j \text{ tels que } 0 \le k \le M, \quad (x_i, y_j) \in \partial\Omega \\
u_{i,j}^0 = u_0(x_i, y_j), \quad \forall i, j \text{ tels que } 0 \le i \le n_x + 1, \quad 0 \le j \le n_y + 1\n\end{cases} (5)
$$

où  $u_{i,j}^k$  est une valeur approchée de  $u(t_k, x_i, y_j)$  pour  $0 \le k \le M$ ,  $0 \le i \le n_x + 1$ ,  $0 \le j \le n_y + 1$ .

 $\overline{Q\text{-}5}$  : Si le schéma à 9 points [\(3\)](#page-1-0) est d'ordre  $q \in \mathbb{N}^*$ , sans faire de calcul, quel est l'ordre de consistance en temps  $et$  en espace du schéma [\(5\)](#page-2-0)?

Q-6 : Toujours sans faire de calcul dire pourquoi le schéma [\(5\)](#page-2-0) est conditionnellement stable en norme  $L^{\infty}$  et donnez la une relation entre le pas du temps  $\delta t$  et le pas d'espace h assurant la stabilité  $L^{\infty}$  de ce schéma.

### Theme - ` 2 *Quelques scripts importants*

Il vous a été remis en TP les fichiers Laplacien2D.h, Laplacien2D.c, test Laplacien2D.c. vous devez vous en servir pour cette épreuve. Seuls les contenus de Laplacien2D.h et test Laplacien2D.c sont fournis ici.

#### Listing 1 – fichier test Laplacien2D.c

```
#include <stdio.h>
#include <stdlib.h>
#include <math.h>
#include <time.h>
#include <mcheck.h>
#include <assert.h>
#include <string.h>
#include <gsl/gsl_linalg.h>
#include <gsl/gsl_rng.h>
#include <gsl/gsl_blas.h>
#include "Laplacien2D.h"
//compilation gcc -I. Laplacien2D.c test_Laplacien2D.c -o test_Laplacien2D -lgsl -lgslcblas -lm
double f(double x, double y){return -4.;}
double g(double x, double y){return x*x + y*y;}
void TestLaplacien2D(){
Laplacien2D pb;
pb.a = 0; pb.b = 1;
pb.c = 0; pb.d = 1;pb.f = f; pb.g = g;int n0 = 4;
for(int i = 1; i < 4; i++)n0 \neq 2;pb.n = n0; pb.m = n0;
 Laplacien2D_construit_systeme(&pb);
 Laplacien2D_resout_systeme(&pb);
 Laplacien2D_affiche_solution_gnuplot(&pb,"solution.txt");
 double h = pb.x[1] - pb.x[0];
printf(" Erreur commise %f %f\n", Laplacien2D_calcule_erreur(&pb,g) , h );
 Laplacien2D_libere(&pb);
 }
}
//
int main (int argc, char **argv)
{
 mtrace ();
  TestLaplacien2D ();
  muntrace ();
```
### Listing 2 – fichier Laplacien2D.h

```
/*
   M325 : Calcul Scientifique II
    L3 MINT Univ. Paris Sud ORSAY
Copyright (C) 2016 APOUNG KAMGA Jean-Baptiste
   This is part of S.A.F.E.M.I.R.A TOOLS
*/
#ifndef LAPLACIEN2D_H
#define LAPLACIEN2D_H
#include <stdio.h>
#include <stdlib.h>
#include <gsl/gsl_linalg.h>
 /*=================================================================
//
// Auteur: J.-B. APOUNG KAMGA
// Date: 28 / 03 /2015
// Time: 17:14
//=================================================================*/
/**
   discretisation de
    -u''(x, y) = f sur ]a, b[ x ]c, d[<br>
u(a, y) = u(b, y) = g sur [c, d]<br>
u(x, c) = u(x, d) = g sur [a, b]sur une subdivision de [a,b] x [c,d] generant
    n points internes suivant l'axe des x
    m points internes suivant l'axe des y
    La matrice sera une matrice carree formee
    de n * m lignes et n* m colonnes.
*/
typedef double (*PFunc)(double x, double y);
typedef struct Laplacien2D{
 -<br>/ description du èproblme
double a, b; // x est dans [a,b]
double c, d; // y est dans [c,d]
PFunc f; // terme source
PFunc g; // condition Dirichlet
// description de la grille
int n; // nombre de points internes suivant l'axe x
int m; // nombre de points internes suivant l'axe y
// TOUT CE QUI SUIT EST GENERE POUR VOUS
// VOUS NE DEVEZ FOURNIR QUE LES DONNEES CI-DESSUS
// VOUS NE DEVEZ PAS EFFACER LES MEMOIRES ALLOUEES
// UTILISER POUR CELA LA FONCTION FOURNIE
// Laplacien2D_libere(void* pb);
double* x; // maillage de [a,b] uniforme de pas h = (b-a)/(n+1)
double* y; // maillage de [c,d] uniforme de pas h = (d-c)/(m+1)
int ** C2I; // table ne numerotation lexichographique des sommets
             // interne du maillage
             // la numerotation globale des sommets est dans un ordre
             // lexicographique: de bas en haut et de gauche a droite.
// èproblme discret
gsl_matrix* A; //matrice obtenue en stockage pleine
gsl_vector* F; //second membre obtenu
gsl_vector* U;//solution du systeme lineaire
}Laplacien2D;
void Laplacien2D_bien_decrit(Laplacien2D* pb);
//
void Laplacien2D_construit_systeme(Laplacien2D* pb);
//
void Laplacien2D_resout_systeme(Laplacien2D* pb);
//
void Laplacien2D_affiche_solution_gnuplot(Laplacien2D* pb, const char* nomFichier);
//
double Laplacien2D_calcule_erreur(Laplacien2D* pb, PFunc solutionExacte);
//
double Laplacien2D_calcule_erreur(Laplacien2D* pb, PFunc solutionExacte);
//
void Laplacien2D_libere(void* pb);
#endif
```